## Grafički prikaz u primljenim računima

Last Modified on 14/10/2019 1:50 pm CEST

U primljenim računima možemo da dobijemo grafički prikaz unetih podataka u svakom trenutku klikom na dugme sa desne strane

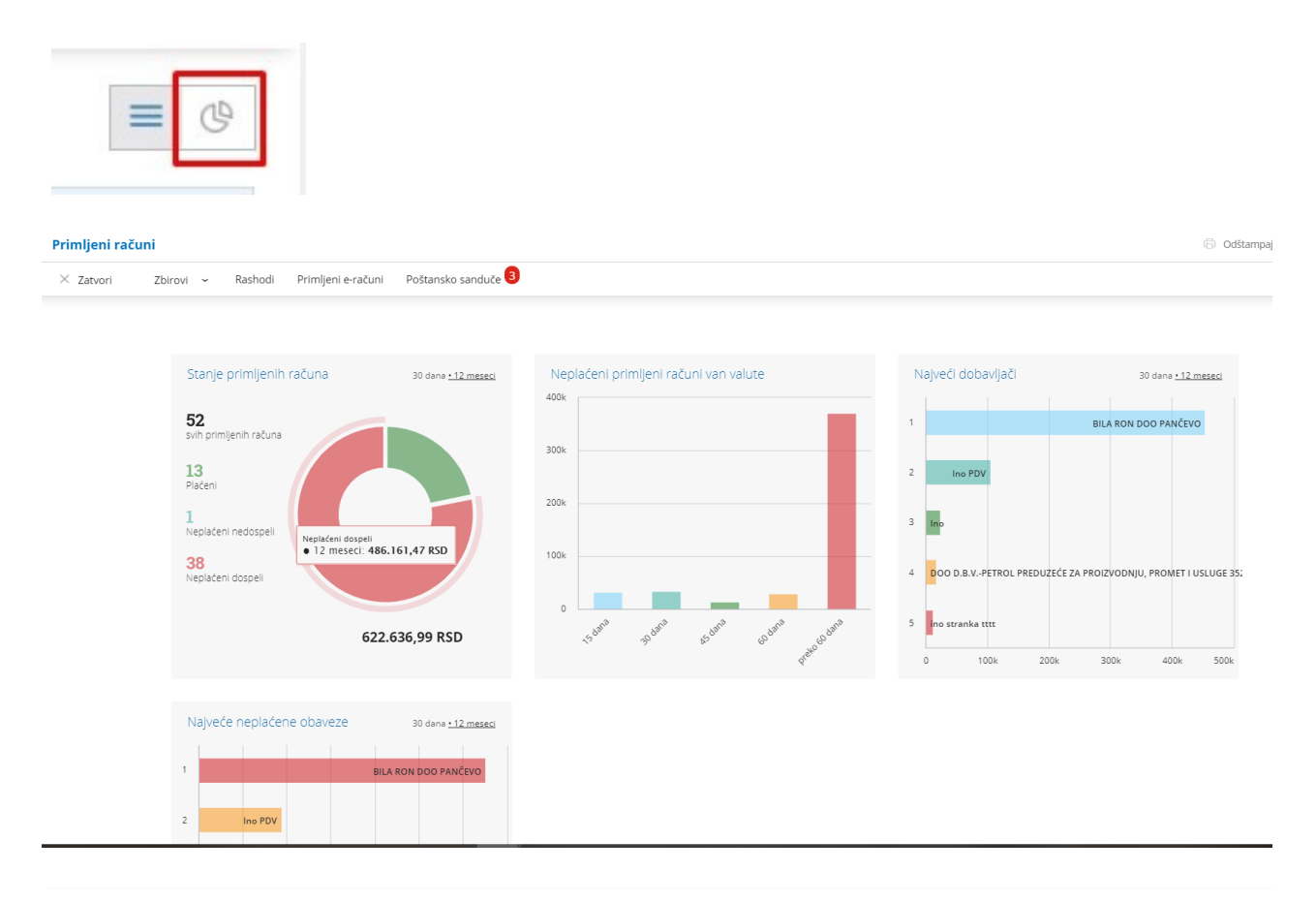